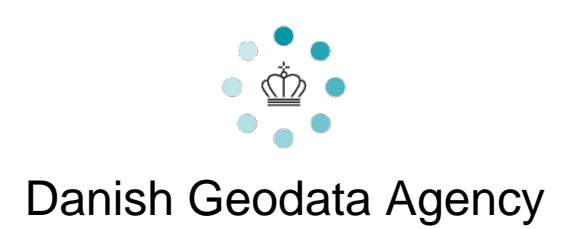

# FAU Format Specifications

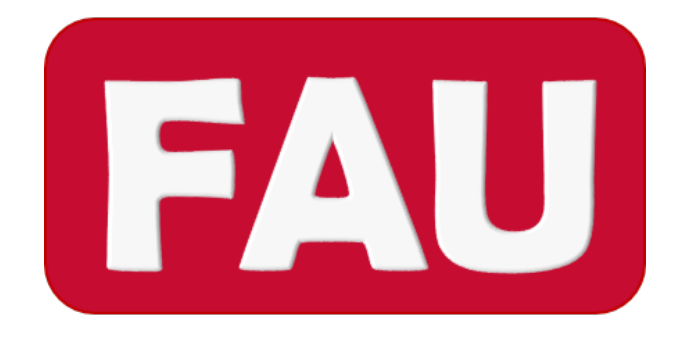

Version 1 - 18 November 2021

## Table of Contents

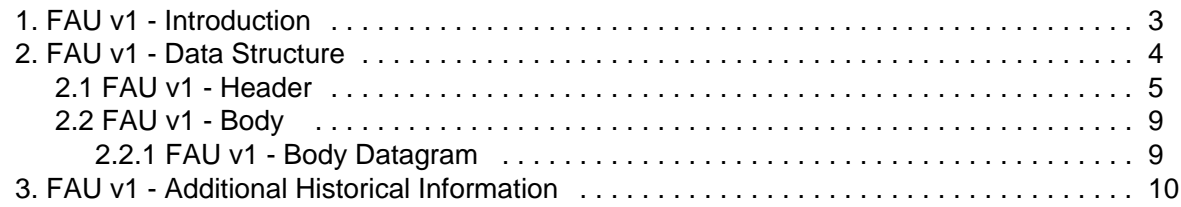

# <span id="page-2-0"></span>FAU v1 - Introduction

The FAU (FArvandsvæsenets UTM) is a hydrographic binary file format.

The format was originally designed together with a sonar manufacturer to store data collected by one of the first commercial multibeam system. That system operated by simultaneously transmitting 4 beams (each separated by a fixed angle), shifting and repeating the transmission to create a whole swath of beams. This influenced the adopted data structure.

The optional header was introduced by geodesist Jørgen Eeg to facilitate communication among editing, visualization and analysis programs (i.e., Vise, Semi and Semantics).

Relevant contributions have also been provided by the EIVA software vendor.

#### File Layout

The FAU file is structured with:

- An optional header (see [FAU v1 Header](#page-4-0)).
- A body (see [FAU v1 Body](#page-8-0)), containing a number of repeated datagrams (see FAU v1 Body [Datagram](#page-8-1)). That is, in the file body there is a datagram for each depth measurement.

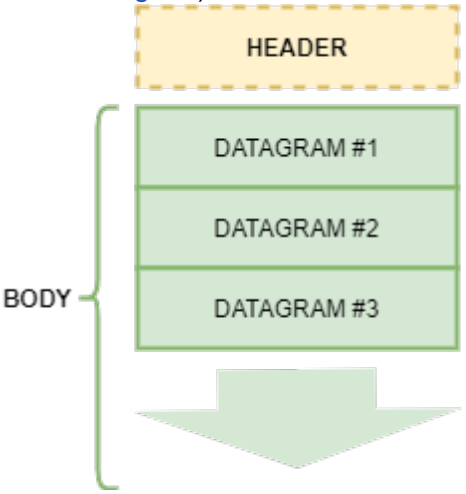

## Data Organization

A FAU file can have one of the two following data organization:

- **Structured FAU** The file follows a strict ping-beam structure. The usual use case is the storage of multibeam raw soundings. For instance, if a multibeam collects 128 beams for each ping, then a FAU file storing 100 pings will have 128x100 = 12,800 datagrams. This rigid structure provides a mechanism to jump directly to a required beam of a ping.
- **Unstructured FAU** The file is simply a container of depth measurements (a point cloud). An example of use case for such a solution is the storage of a thinned/decimated version of all the raw soundings stored in a structured FAU file.

The format provides support for:

- **Depth Flagging** Identify depth measurements that have been flagged (i.e., selected) for potential rejection by manual or automated filtering. A depth measurement is still considered valid unless it is also marked as rejected.
- **Depth Rejection** Mark depth measurements that have been actually rejected and, thus, should not be used for derived products.

## Format License

<span id="page-3-0"></span>These FAU Format Specifications are released under a [Creative Commons CC BY 4.0 license.](https://creativecommons.org/licenses/by/4.0/)

# FAU v1 - Data Structure

## Data Element Type

The following table describes the element types in use:

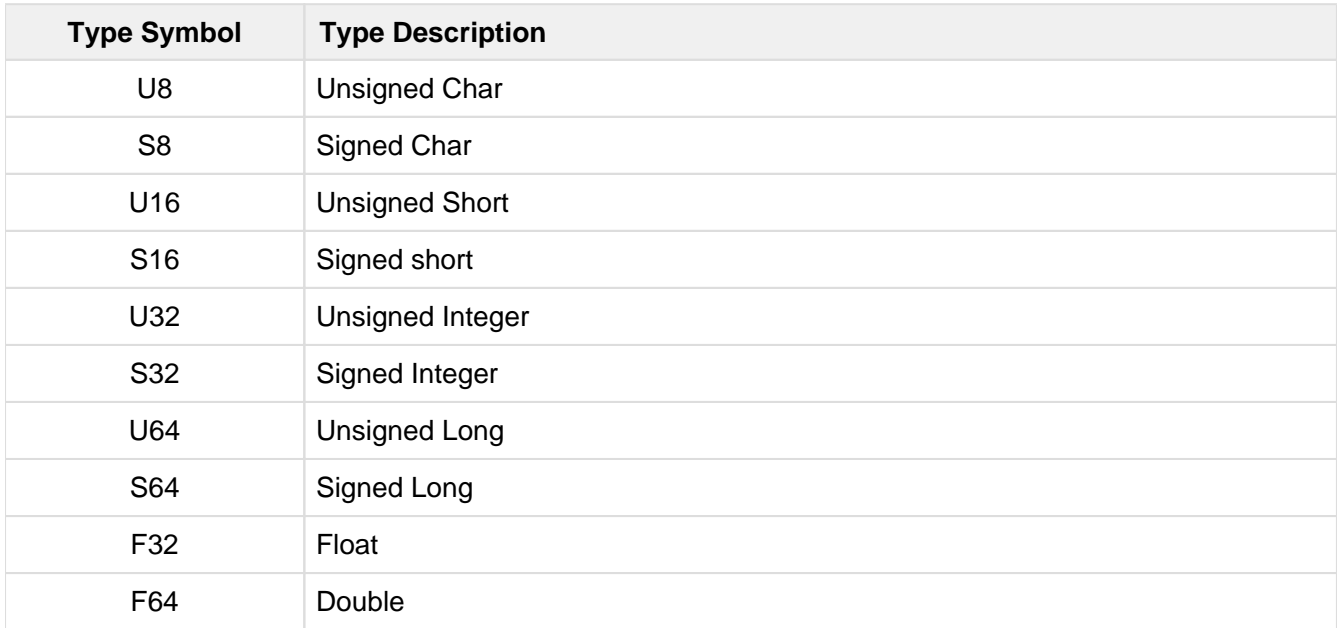

## <span id="page-4-0"></span>FAU v1 - Header

When present, the header of a FAU file is composed of the following fields:

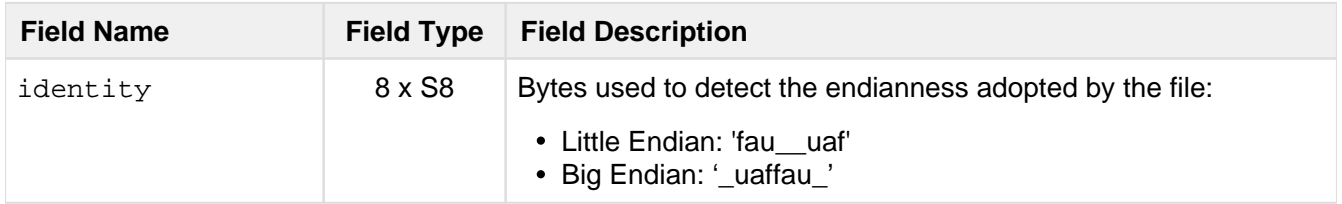

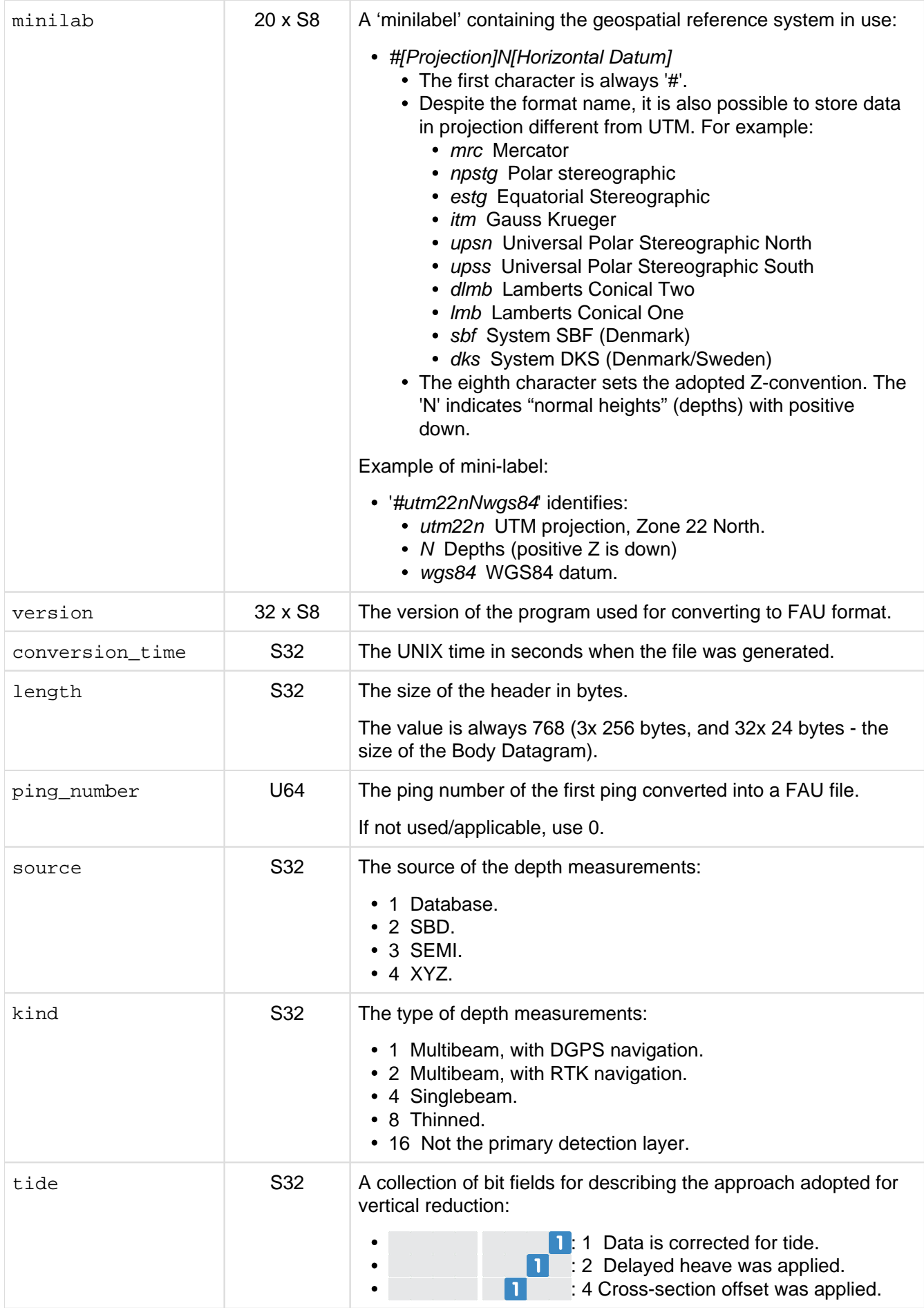

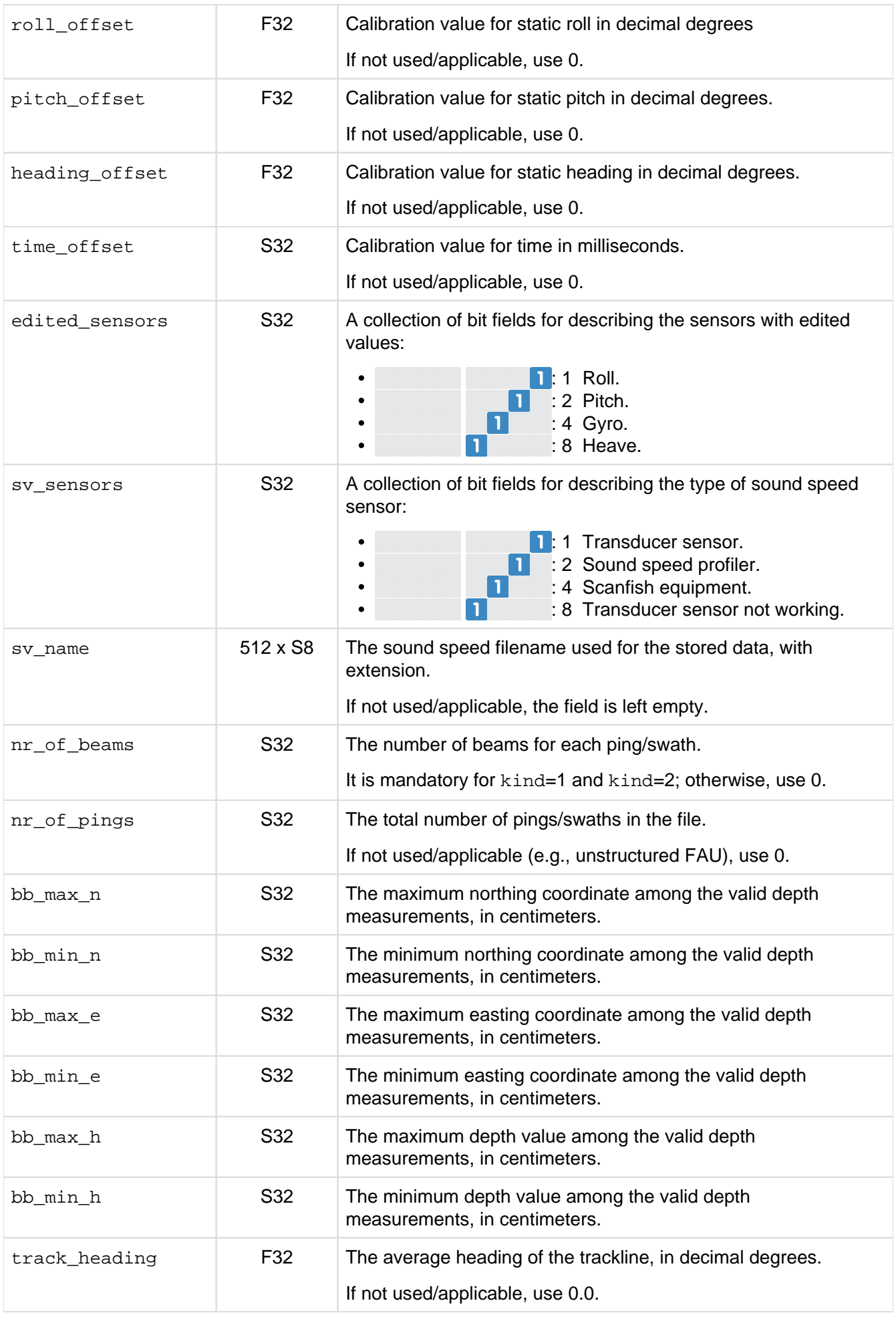

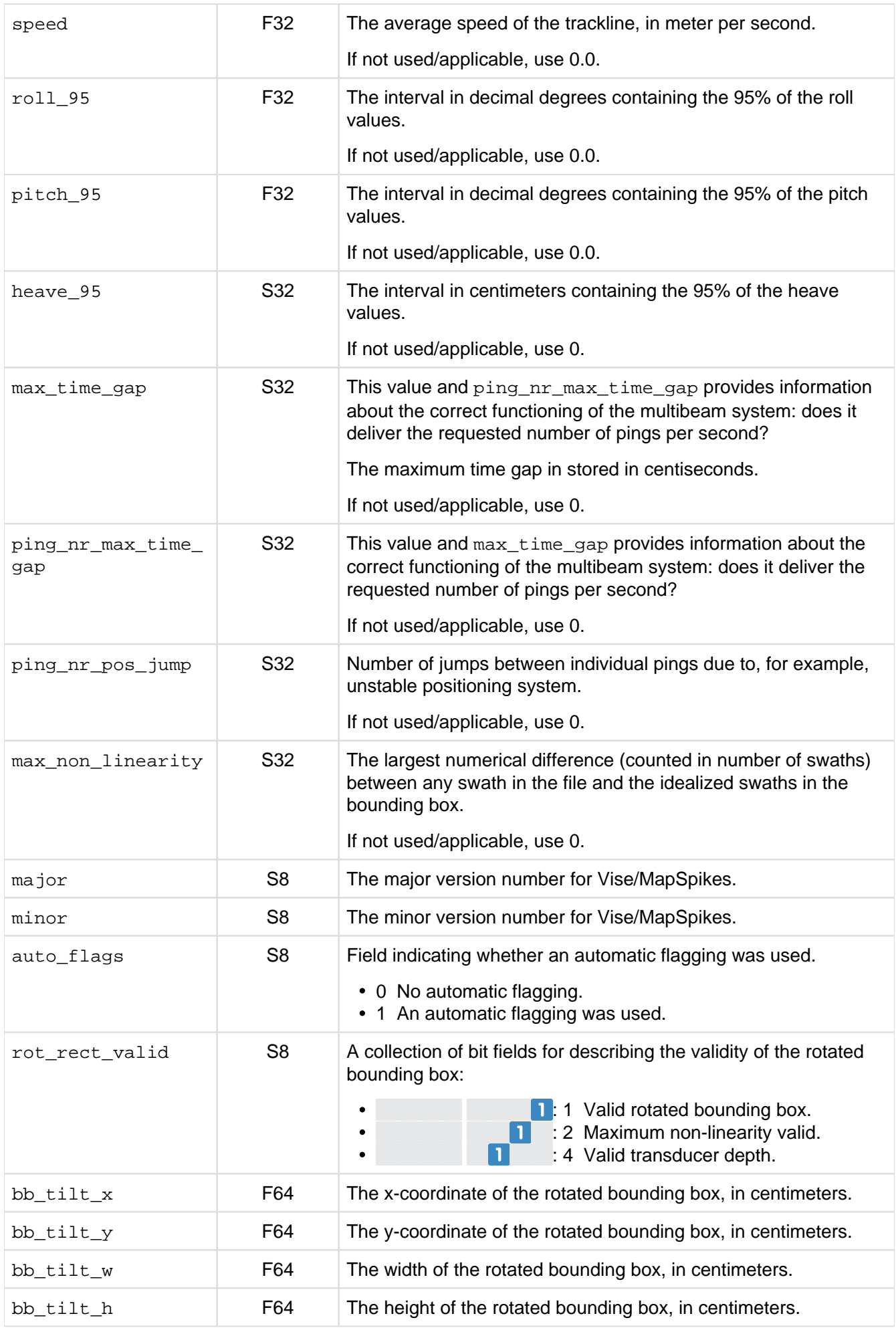

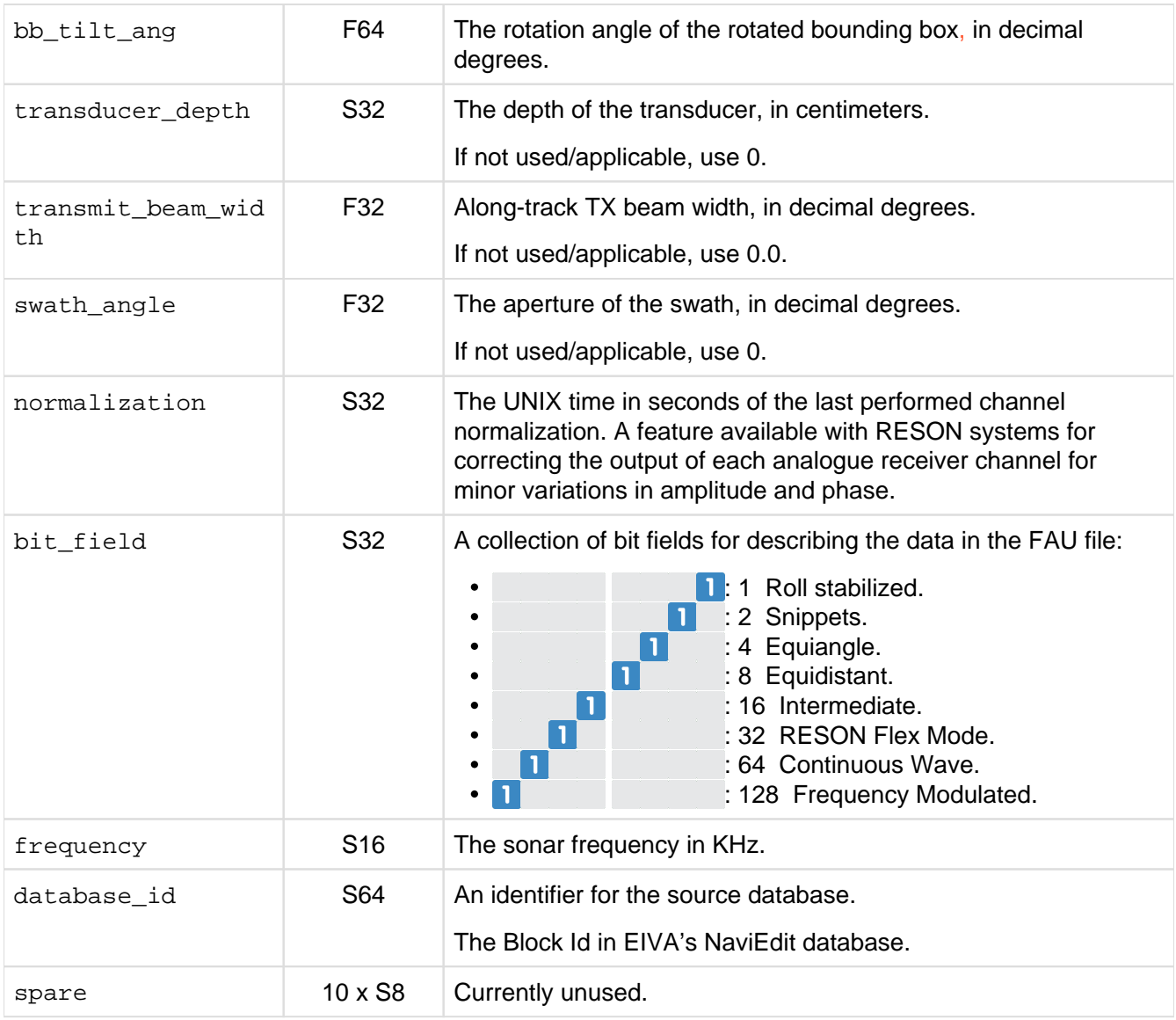

## <span id="page-8-0"></span>FAU v1 - Body

<span id="page-8-1"></span>The body of a FAU file is composed of several [FAU v1.0 - Body Datagrams](#page-8-1), one for each depth measurement.

#### FAU v1 - Body Datagram

Each body datagram is composed of the following 11 fields:

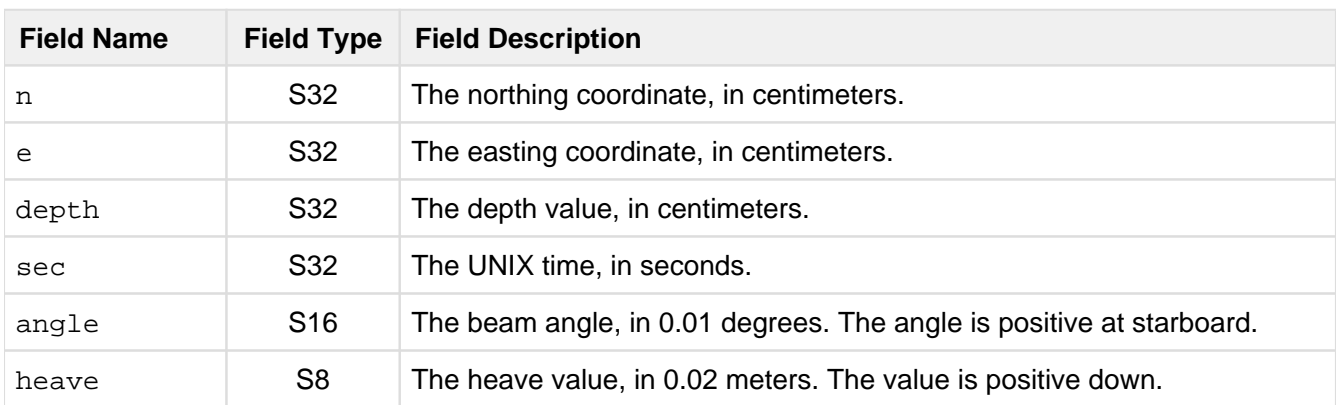

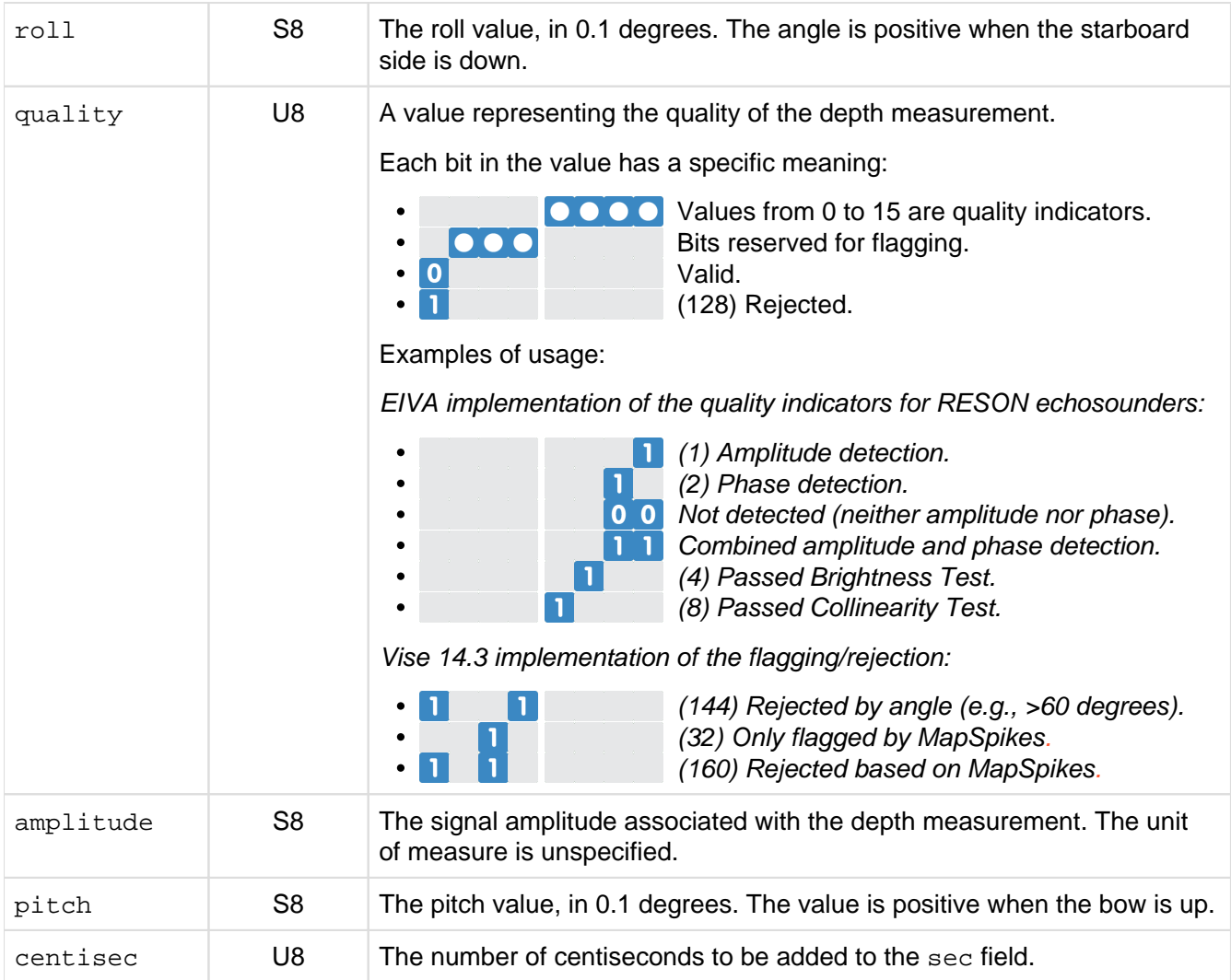

<span id="page-9-0"></span>The total size of a body datagram is always 24 bytes.

# FAU v1 - Additional Historical Information

Before the release of 'FAU Format Specifications v1', there have been a number of variations on how the data have been stored in the FAU Format.

This section aims to describe the most common ones, without any insurance of completeness.

The description of the variations is ONLY informative. Their use for newly collected data is discouraged.

#### Format Variants

This is a list of known format variants:

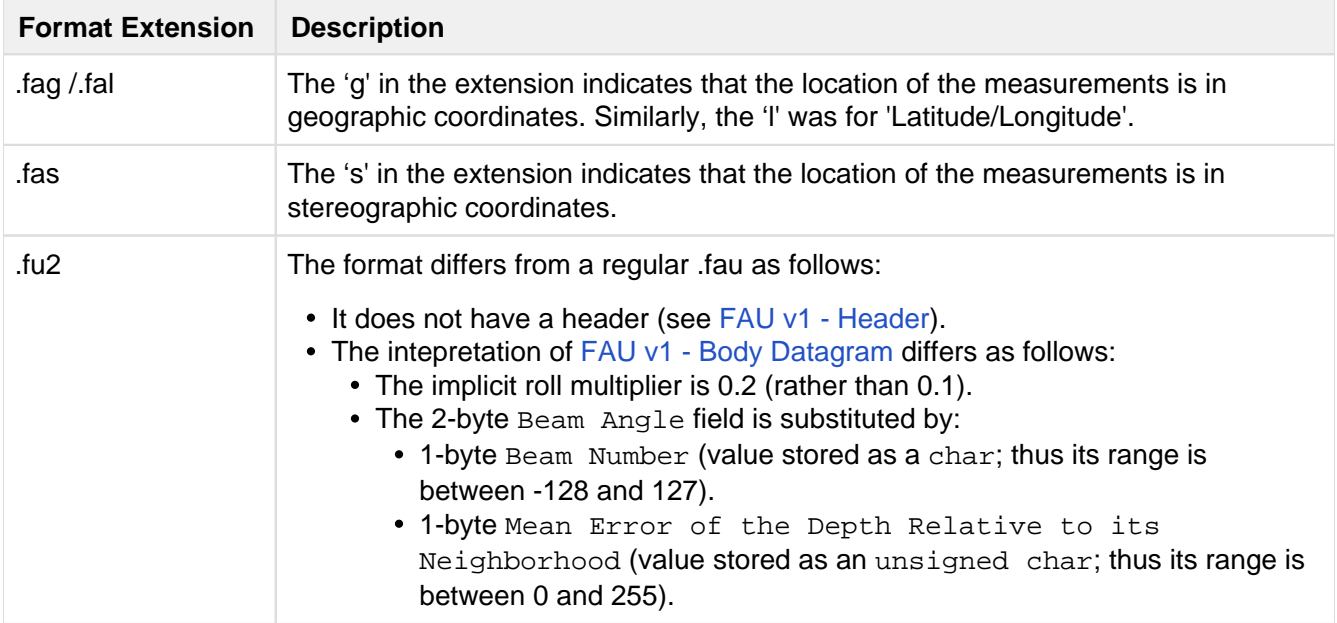

#### Field Variations

This is a list of observed field variations:

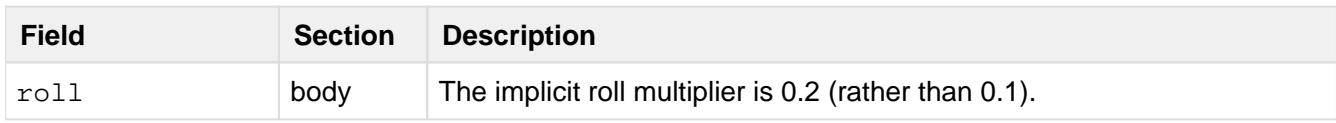